#### Improved LCG Job Submission

#### A.Demichev, A.Kryukov, , L.Shamardin, G.Shpiz

SINP MSU, Moscow ( kryukov@theory.snip.msu.ru)

## **Outline**

- Introduction
	- − EDG/LCG job flow
	- − DIRAC (LHCb) architecture
- Improved job submission in LCG
	- − Architecture
	- − API
- Conclusions & future plan

### EDG/LCG Architecture

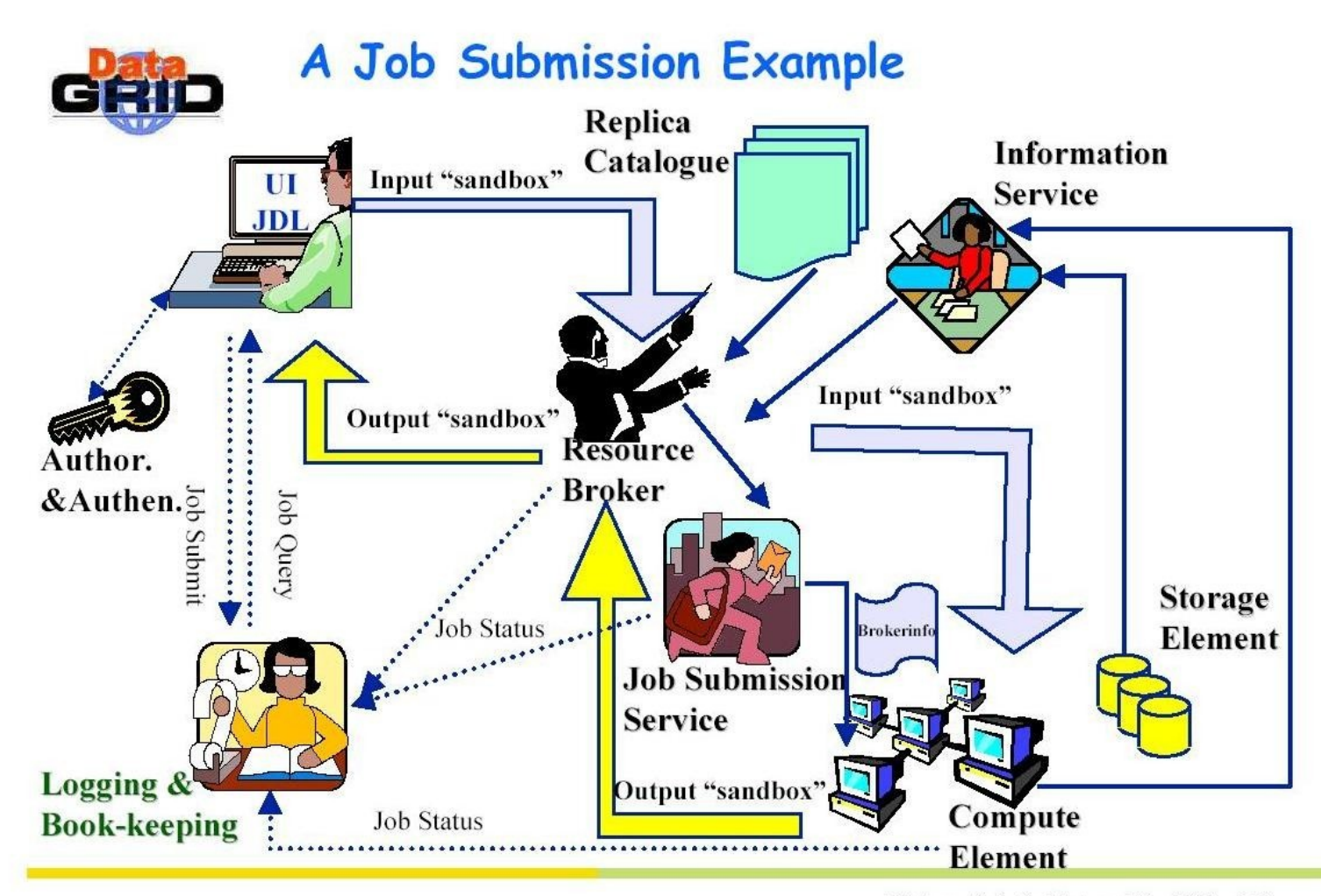

Bob Jones - Project Architecture - 1 March 2002 - nº 13

### EDG/LCG Architecture

- Advantages:
	- − "complete" information about available resources
		- more deeper optimization of resource utilization

### EDG/LCG Architecture

- Disadvantages:
	- − Resource Broker is a bottleneck. It makes two tasks mainly:
		- finding the computer resource satisfied job requirements
		- transport all necessary files to start a job
	- − No buffering input jobs
		- a user have to wait the response of RB before start next job.

# EDG/LCG job flow

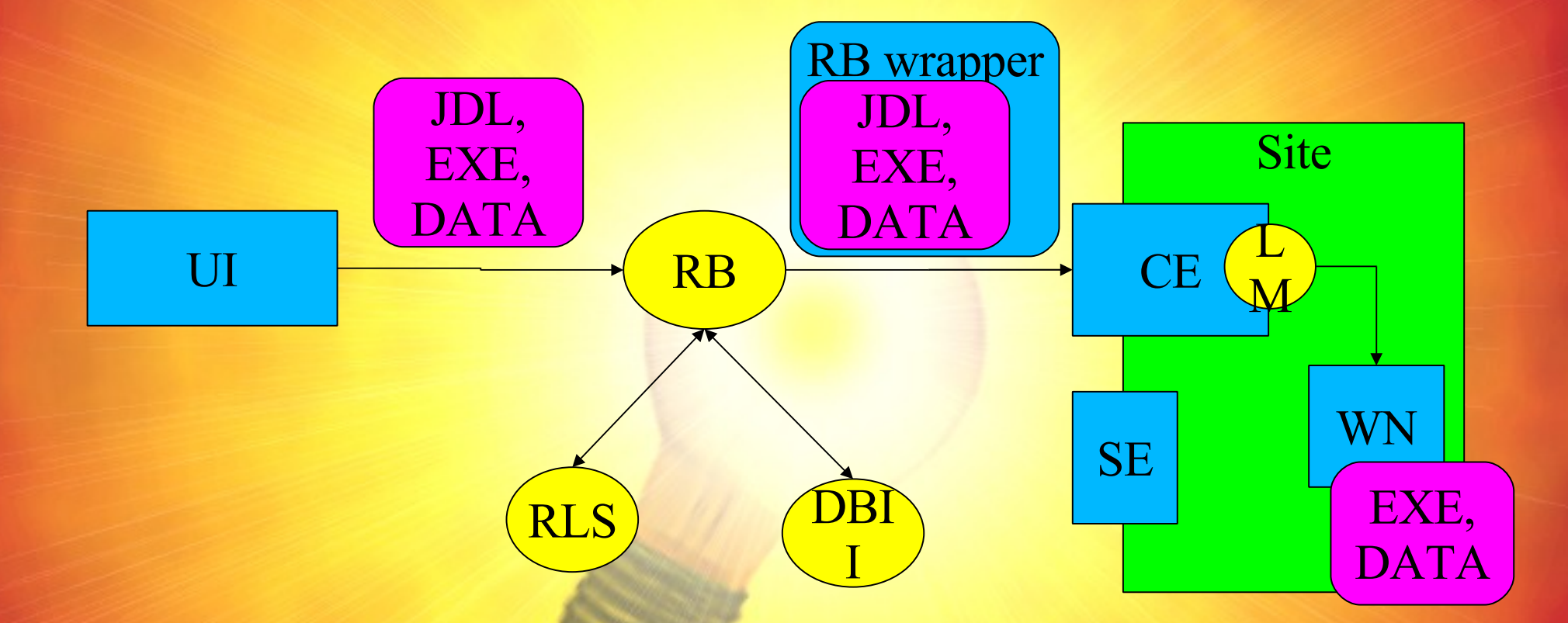

- RB solves two tasks:
	- − Find resource matched to job requirements
	- − Transport files to the CE all files necessary files

## EDG/LCG job flow (cont.)

- Typical task in CMS CMKIN:
	- − Size of executable is about 20MB
	- − Number of generated events is ~10000 (for draft analysis)
	- − So, user submit **500 jobs** in a session
- It looks like DoS attack!

## LCHb DC04

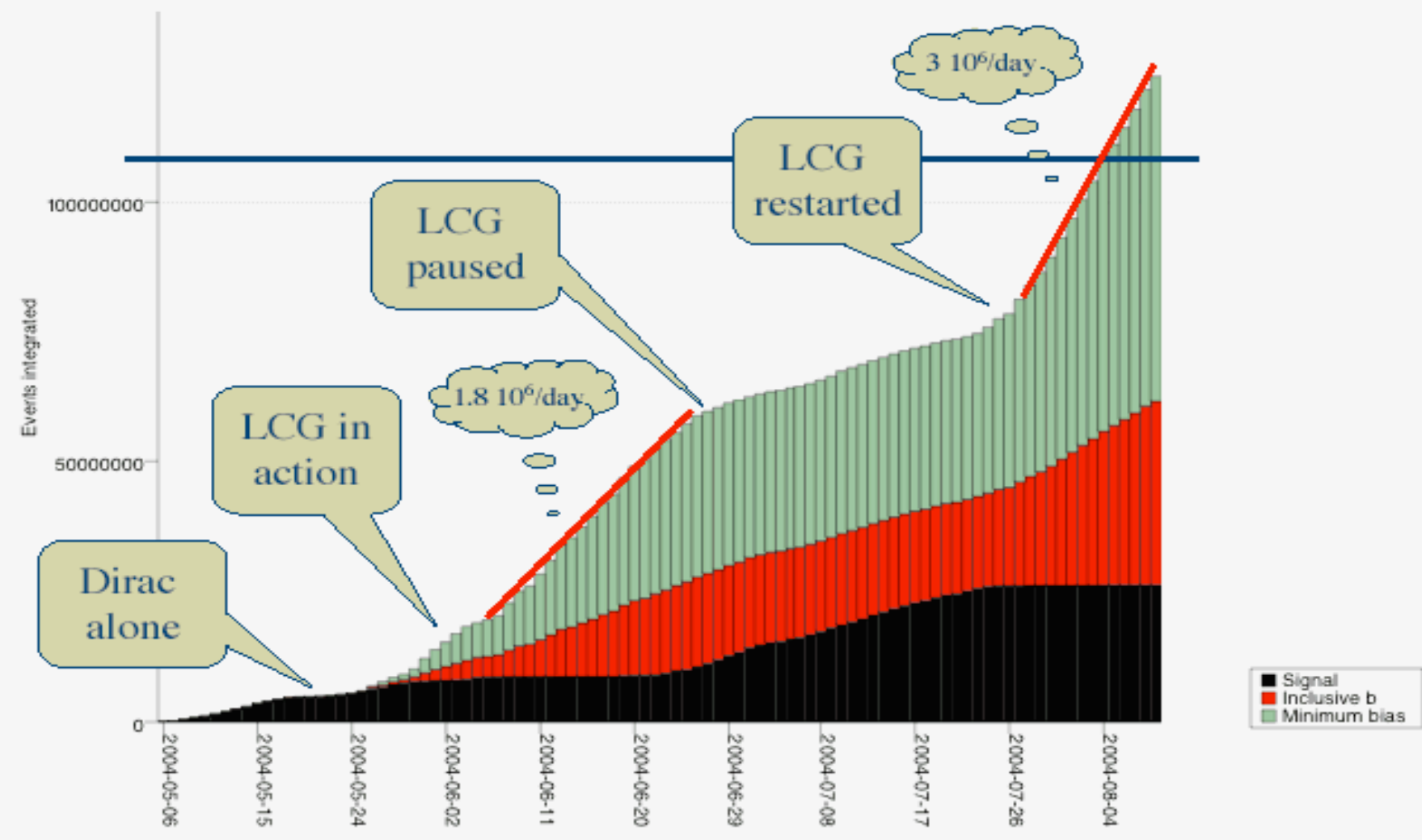

Events integrated : All jobs with ANY known replica

# DIRAC (LHCb) hack

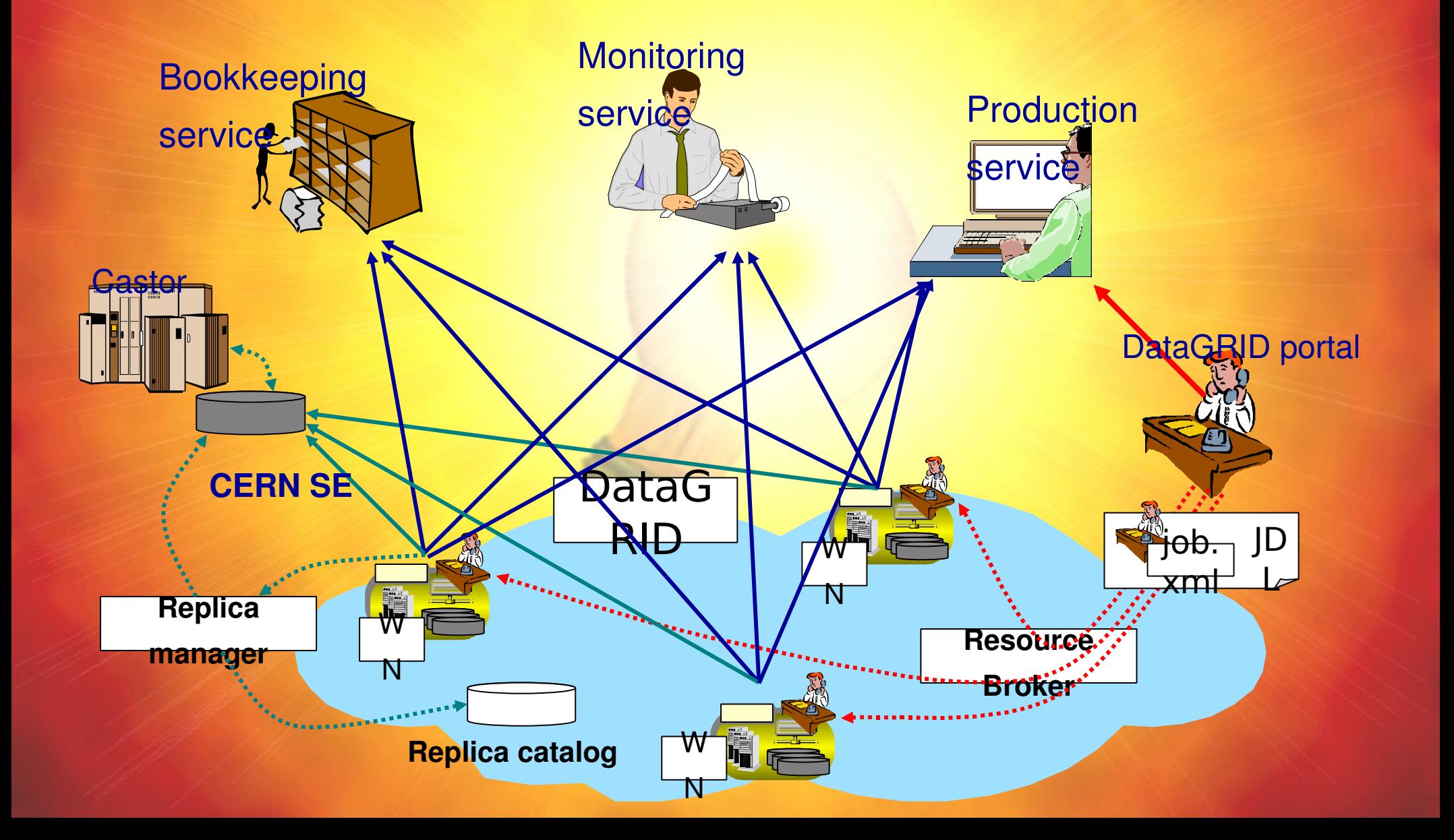

# DIRAC (LHCb) Architecture

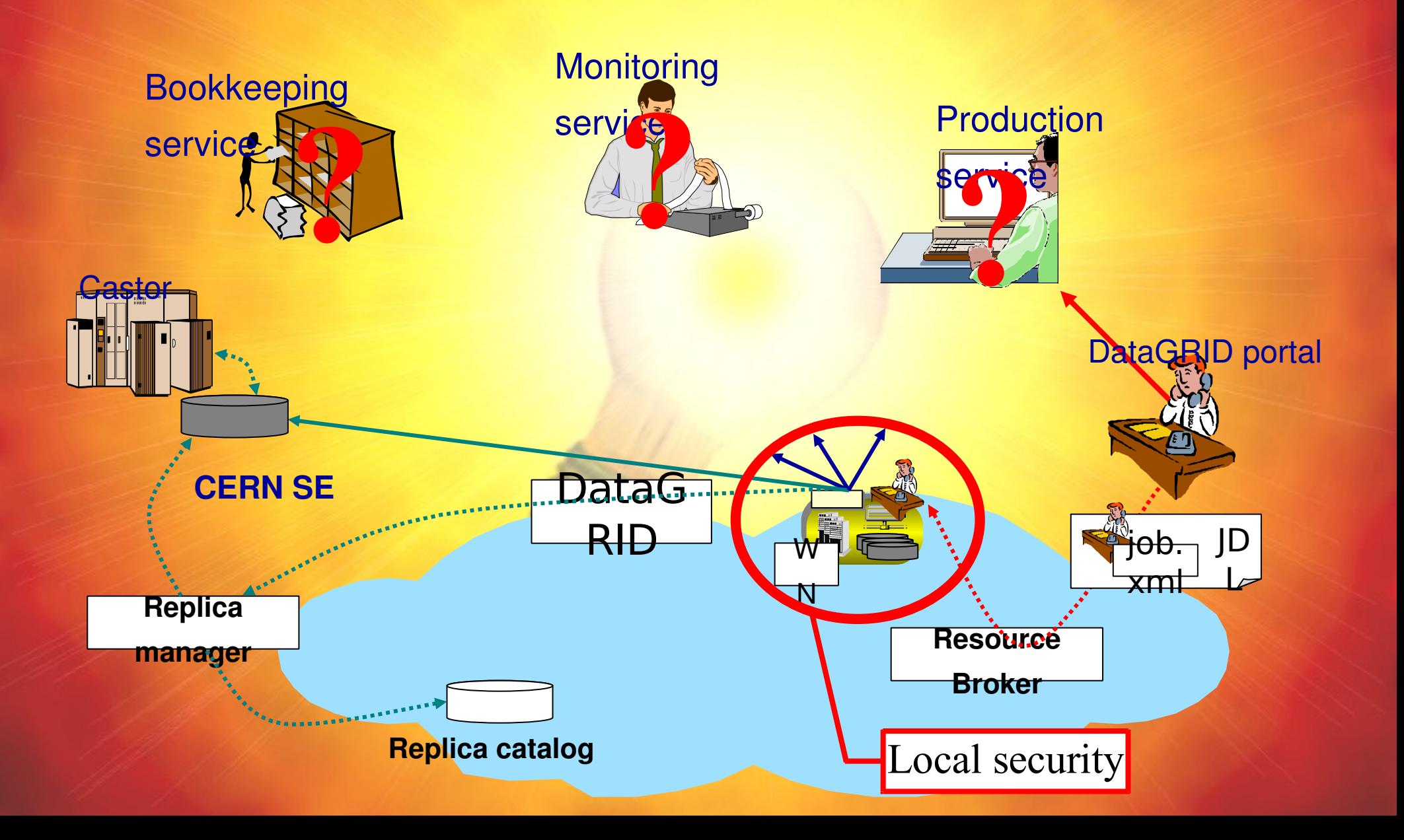

# Improved LCG job flow

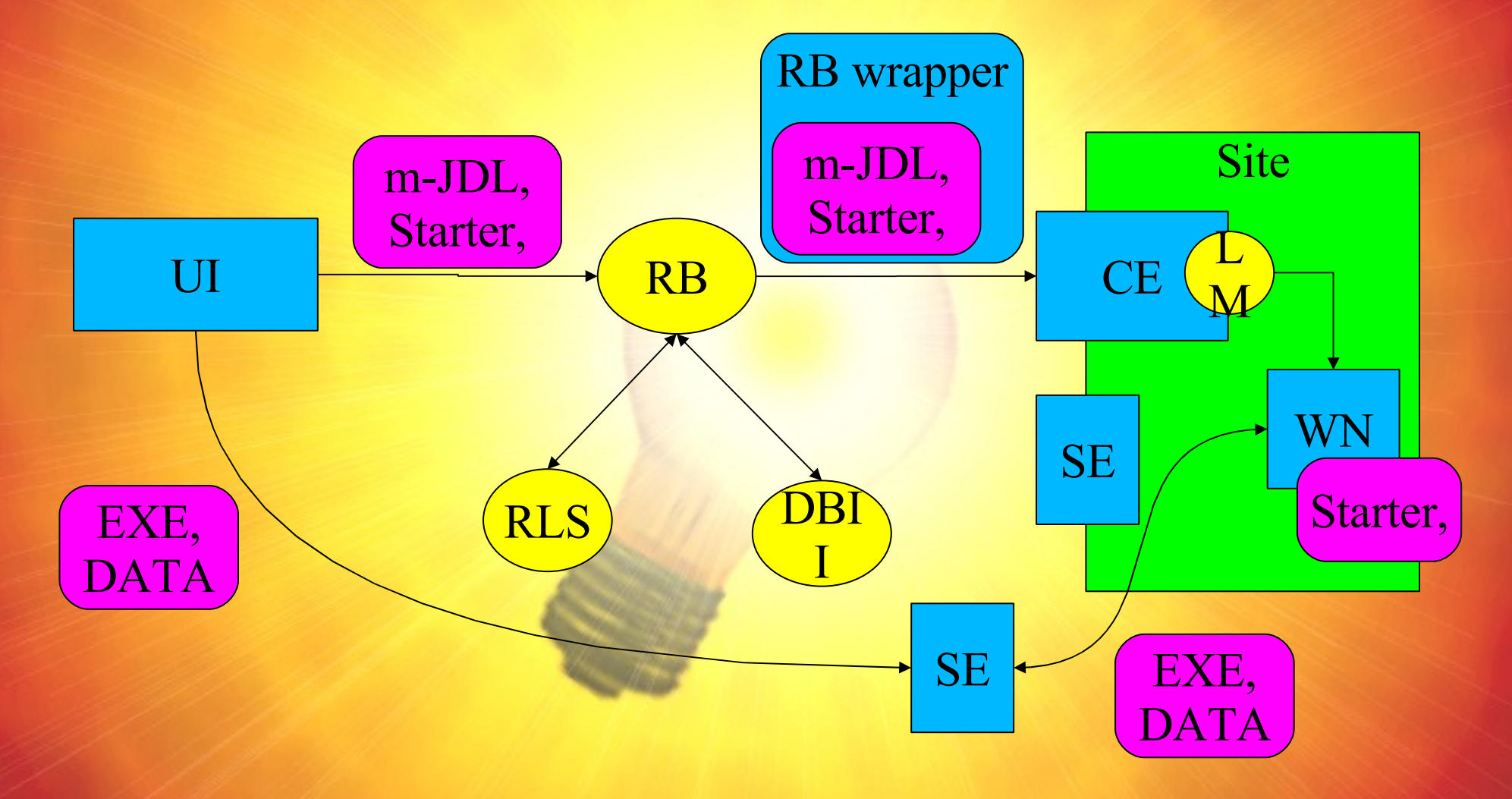

# API

#### • Icg-job-submit

- − prepare tar-file in accordance JDL
- − transfer tar-file to SE
- − modify original JDL
- − submit modified JDL by edg-job-submit
- − logging information to ~/.lcg-job-submit-log
- local-job-wrapper
	- − transfer tar-file from SE
	- − untar tar-file
	- − start original executable

# API (cont.)

- Icg-se-clear
	- − remove tar-file from SE
		- for example, if job was aborted for some reasons
- Icg-se-test
	- − check the possibilities to store file on the SE
- **TRANSMIT SE** 
	- − environment variable defined SE to transfer data

#### Conclusions & Plan

- Proposed approach allow upload RB and improve robustness and productivity of them
	- − no modification in present LCG components
	- − use the standard grid protocols only
	- − use the standard grid security infrastructure
- Future plan:
	- − realize job buffering to reduce wall-time of job submission
	- − using single copy of executables for multiple submission